# **AP® COMPUTER SCIENCE A 2019 SCORING GUIDELINES**

### **Question 4: Light Board**

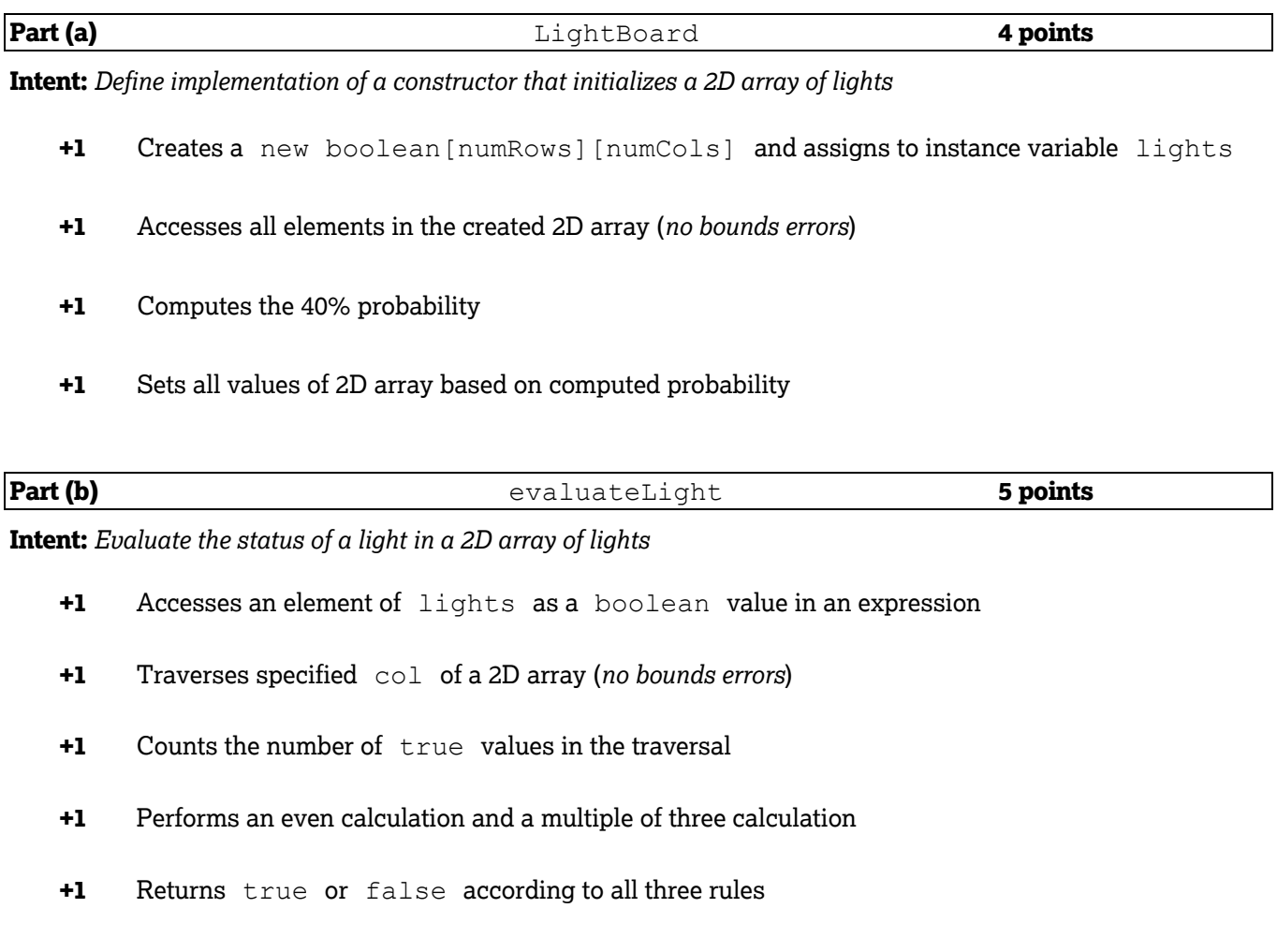

#### **Question-Specific Penalties**

- **-1** (z) Constructor returns a value
- **-1** (y) Destruction of persistent data

# **AP® COMPUTER SCIENCE A 2019 SCORING GUIDELINES**

### **Question 4: Scoring Notes**

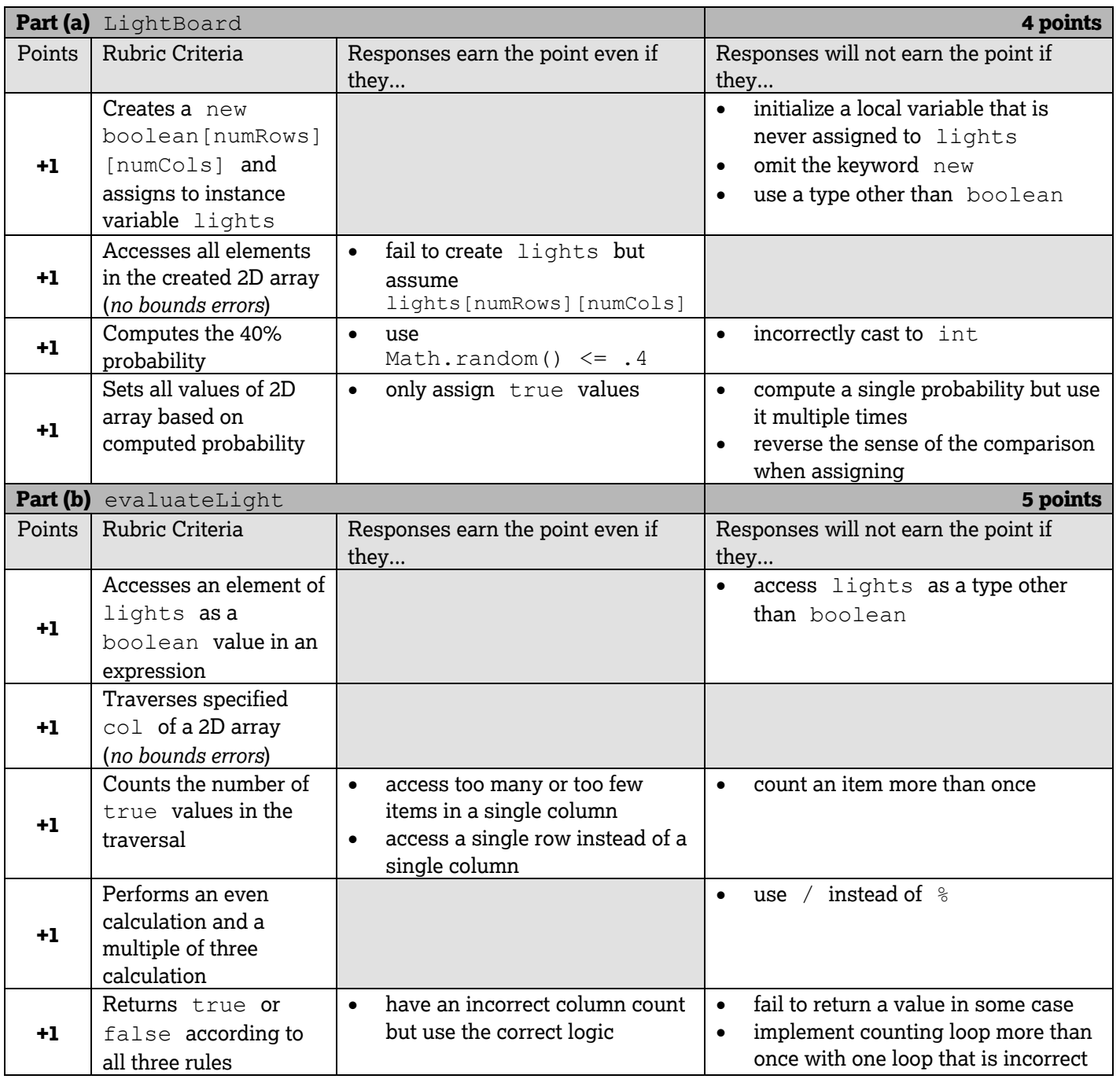